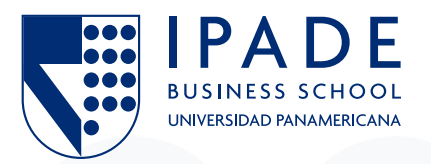

## **IPADE facing the COVID-19**

**Dear class of 2022,**

It's a pleasure to be contacting you once more. I hope that you and your families are doing well. We are now two weeks away from the program's opening, and as agreed it is time to share with you how the program will be starting this September 7th.

As mentioned in our previous announcement, the program's format will be hybrid. Each and every week we will be communicating an update indicating if the sessions can be taken on site in the classroom, or if they have to be taken online (this applies for both campuses Mexico City and Monterrey, and you may always attend the sessions in an online mode during the first quarter).

The inauguration event, to be held in September 7th, and that whole first week will be online.

Now, from the first week on, you will find on the microsite (**https://www.ipadebusinessschool.com/ipadesafe/**), on CANVAS, and on each week's work plan, an update on how the sessions will be delivered.

I would like to share with you some details that we will be addressing during the first two days of the program:

- IPADE's and the Full-Time MBA's program presentation
- Class Profile
- Mentorship and Teamwork
- Program's structure and academic regulations
- International Office
- Career Services Office (CEDIC)
- First Case's discussion (The case will be sent on September 3rd and you will need have it read and prepared for the inauguration event)

On August 31st you will be receiving different announcements regarding the inauguration's agenda: the login time, dress code, and Zoom link; as well as the invitation for CANVAS', TEAMS' and ZOOM's introductory session.

I also want to take advantage of this communication to share with you some recommendations in order to ensure a better focus, concentration and learning during online sessions:

- Find a quiet, distraction-free environment and choose a space with good lighting and ventilation to place your computer.
- Find an ergonomic chair that will allow you to comfortably take the sessions.
- Make sure to have a good internet connection.
- Do a good check up to your computer, and make sure it's working properly.
- If possible, use an additional monitor so you can appreciate better the sessions and you can simultaneously view support screens and your classmates.
- Create a specific folder in your computer, where you can easily access all the cases, technical notes and other study materials.
- Have the following apps downloaded on your computers: Microsoft Teams, Zoom and Microsoft Office Suite.

Congratulations on your decision of being part of the Class of 2022. We are very pleased and ready to receive you, so stay safe, and continue preparing for the program's opening.

## **Ernesto Bolio Barajas**

Full-Time MBA Corporate Director